# **Introduction to SolidWorks**

# Training course outline

SolidWorks 3D design software helps teams around the world bring their ideas to life. It is easy to learn and use, letting you concentrate on your designs, not your CAD software.

Introduction to SolidWorks training provides a thorough grounding in SolidWorks for beginners. On completion, you will be able to use SolidWorks to build parametric models of parts and assemblies.

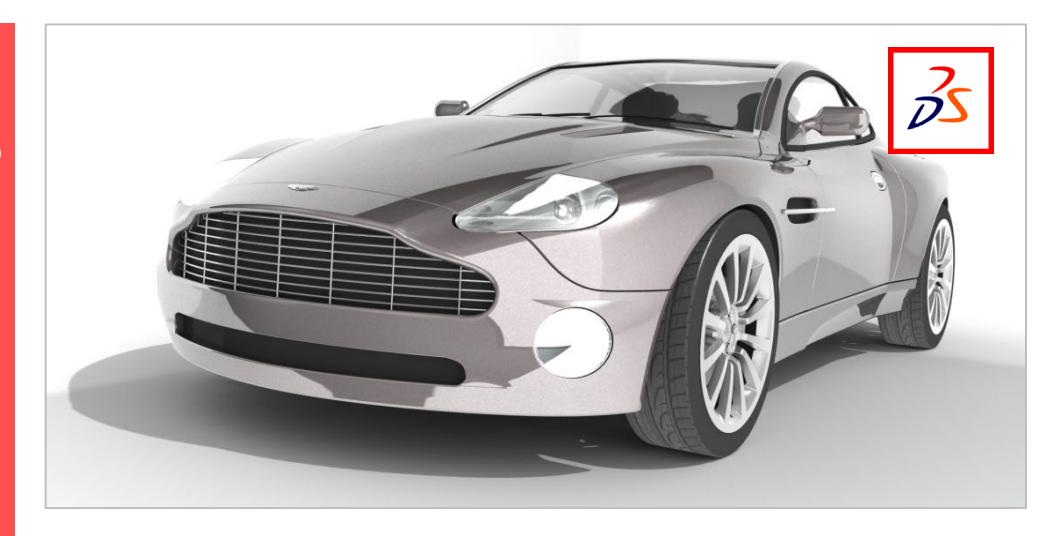

#### Course summary

This course teaches the basic principles of 3D part and assembly modelling in SolidWorks. Sessions include:

- SolidWorks basics
- Introduction to sketching
- Basic part modelling
- **Patterning**
- Shelling and ribs
	- Editing: Design changes
	- **Configuration**
	- Using drawings
- Assembly modelling
- **Templates**

### Duration

Three days.

### Who should attend?

Newcomers to SolidWorks.

#### Pre-requisites

No previous CAD experience is required. Some mechanical design experience is beneficial but not essential.

### In-class or live online

You can attend in-person at our centres, or participate live online from your place of work or home.

To read about our approach to online training, se[e armada.co.uk/liveonline.](https://www.armada.co.uk/liveonline)

### General information

Courses are hosted by highly experienced instructors with vast experience of using the application professionally.

Whilst attending training at our centres, you'll have the use of a computer running licensed software to practice the techniques taught.

Refreshments and lunch are provided.

Course fees can be paid by card or bank transfer. We accept purchase orders from UK-registered companies and public sector organisations.

#### Course materials and certificate You'll receive:

- A comprehensive training guide and practice files.
- An e-certificate (PDF) confirming successful course completion.

## Method of delivery

Training is designed for the busy professional, being short and intensive and combining lecture and demonstration. Practical exercises carried out under guidance help you learn the techniques taught.

You have ample opportunity to discuss specific requirements with the trainer.

### After course support

Following training, you're entitled to 30 days' email support from your trainer.

Further information Se[e armada.co.uk/course/solidworks.](https://www.armada.co.uk/course/solidworks)

#### Course syllabus See over.

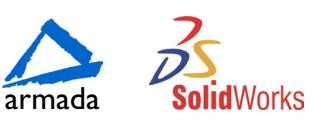

# Course syllabus

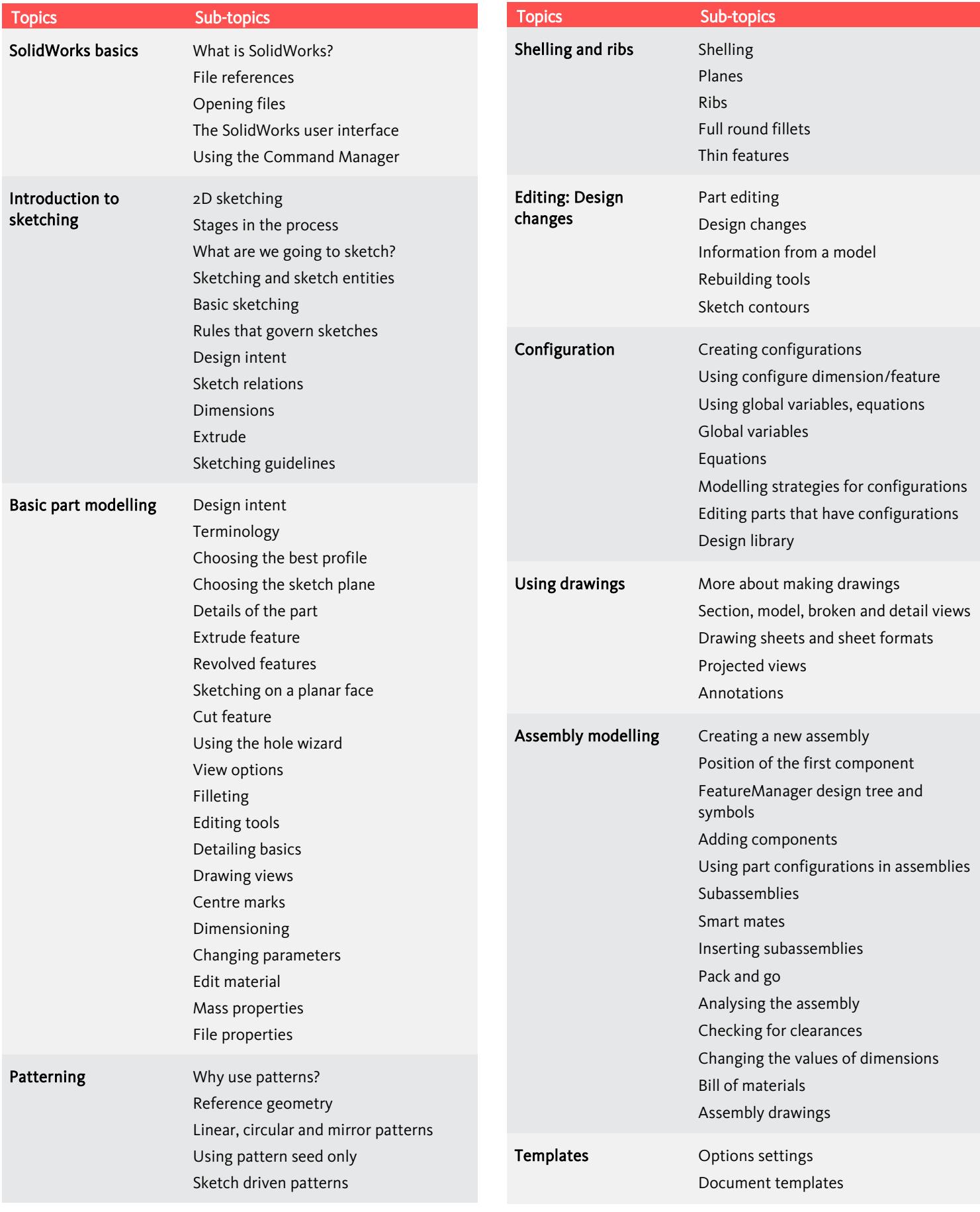

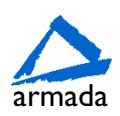

# Course syllabus

**Autodesk** 

that may appear in this document. © 2012 Autodesk, Inc. All rights reserved.